# Informations de base

### Configuration  $>$  Système  $>$  Informations

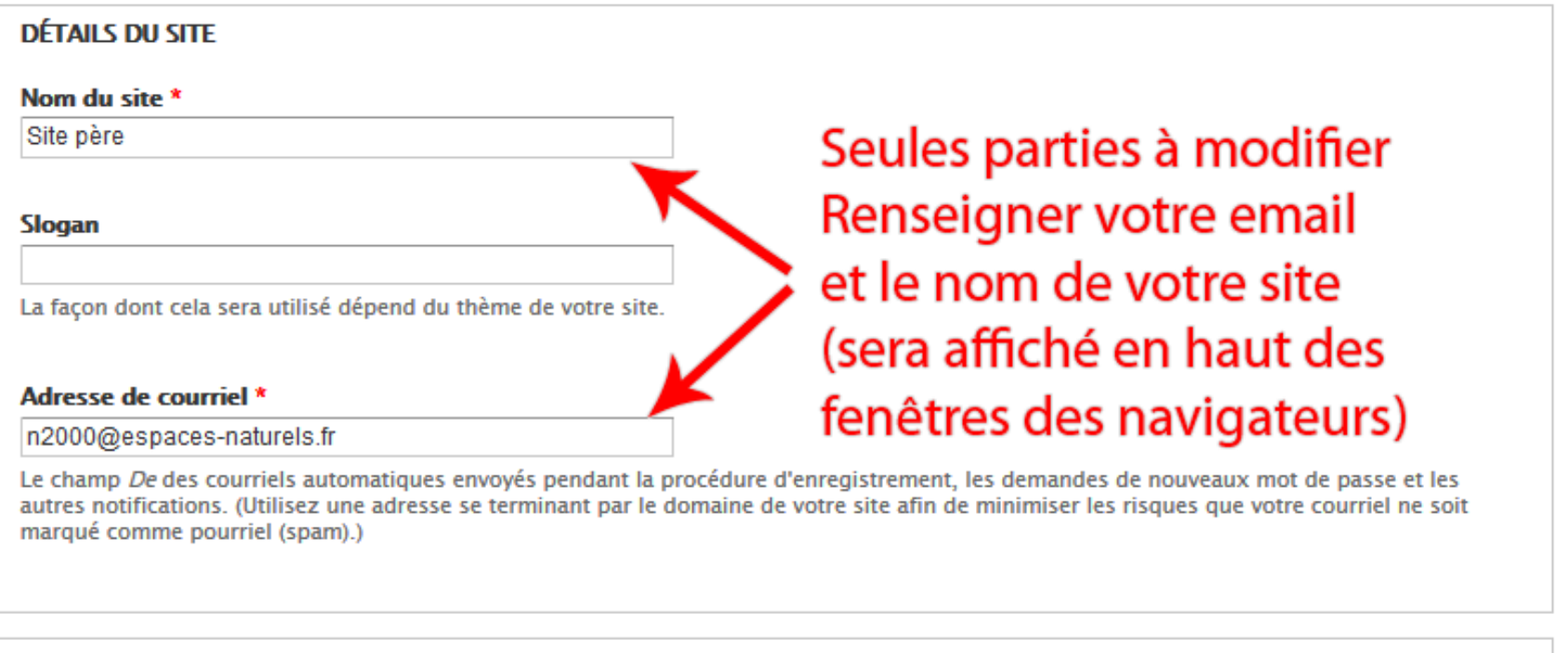

### **PAGE D'ACCUEIL**

### Nombre de contributions sur la page d'accueil

 $10 -$ 

Le nombre maximal de contributions affichées sur les pages de vue d'ensemble comme la page d'accueil.

### Page d'accueil par défaut

http://modele2.n2000.fr/ accueil

Vous pouvez spécifier une URL relative à utiliser comme page d'accueil. Laissez vide pour afficher le flux de contenu par défaut.

# **Contact**

### Structure > Formulaire de contact

Accueil » Administration » Structure » Formulaire de contact

Ajoutez au moins une catégorie dans cette page pour personnaliser le formulaire de contact général du site.

L'élément de menu Contact (désactivé par défaut) est ajouté au menu de navigation. Vous pouvez le modifier sur la page de gestion des menus.

Si vous souhaitez afficher du texte supplémentaire sur la page de contact générale du site, créez un bloc. Vous pouvez créer et modifier des blocs sur la page de gestion des blocs.

Ajouter une catégorie

## Paramètres du formulaire de contact

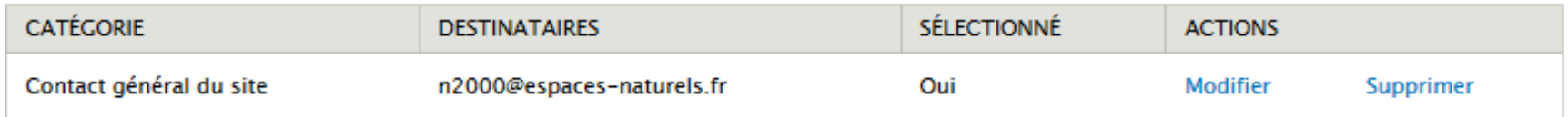

Accueil » Administration » Structure » Formulaire de contact » Modifier la catégorie de contact

### Catégorie<sup>\*</sup>

Contact général du site

Nom administratif du formulaire

Exemple : « votre avis sur le site » ou « information sur les produits ».

### **Destinataires** \*

n2000@espaces-naturels.fr

## Liste des destinataires

Exemple : 'webmaster@example.com' ou 'ventes@example.com.support@example.com'. Pour définir plusieurs destinataires, séparez chaque adresse de courriel par une virgule.

#### **Réponse automatique**

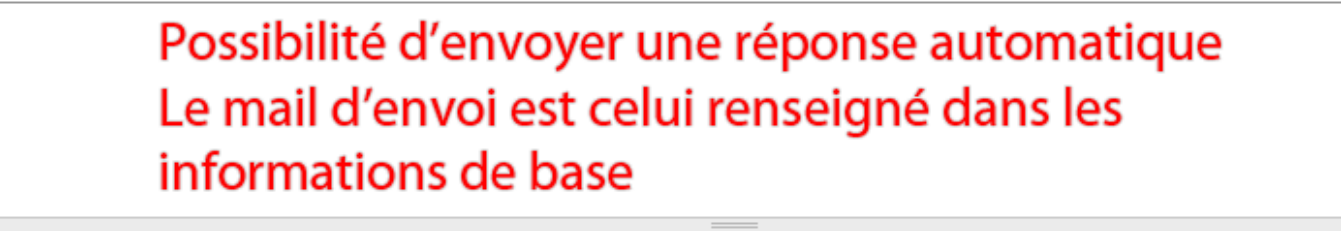

Réponse automatique optionnelle. Laissez vide si vous ne souhaitez pas envoyer un message de réponse automatique à l'expéditeur.

#### **Poids**

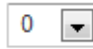

Sélectionné

Oui | <del>↓</del>

Lors de l'inventaire des catégories, celles ayant des poids plus légers (plus petits) apparaissent avant les catégories ayant des poids plus lourds (plus grands). Les catégories de même poids sont affichées par ordre alphabétique.

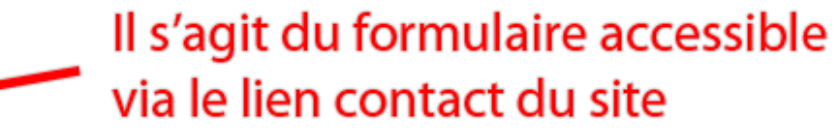

Définir à Oui si vous souhaitez sélectionner cette catégorie par défaut.

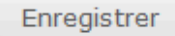